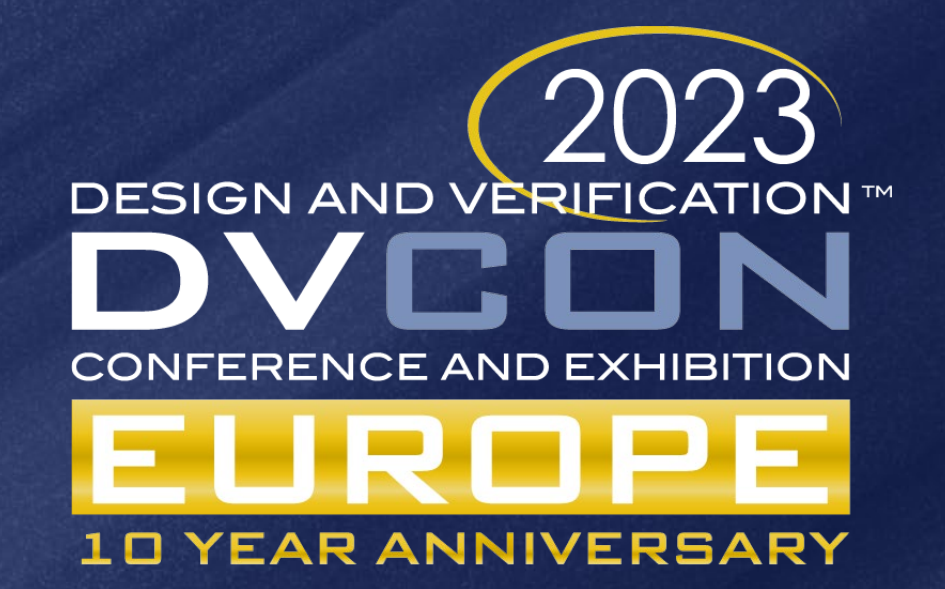

#### Closed-Loop Model-First SoC Development With the Intel® Simics® Simulator

Kalen Brunham, Anthony Moore, Tobias Rozario, Wei Jun Yeap, and Jakob Engblom, Intel Corporation

inte.

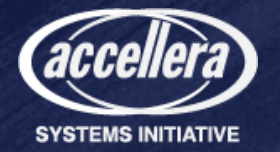

• Hypothetically… Let's create a next gen FPGA!

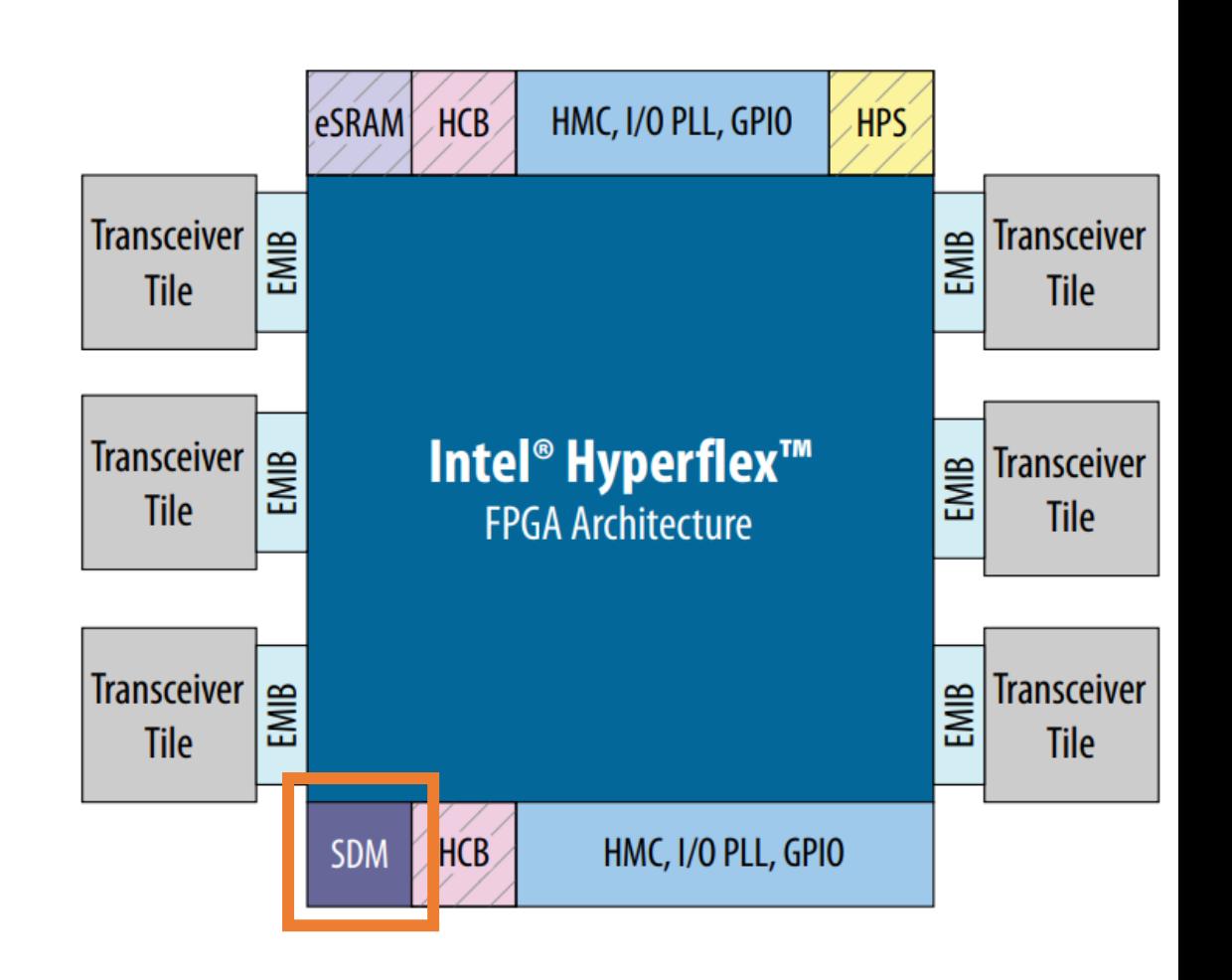

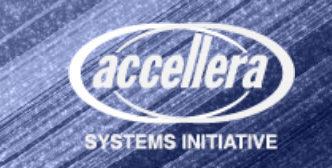

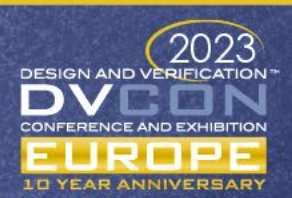

- Let's use processors to manage the configuration of the device
- This new system uses a combination of 3rd party IP and custom IP
	- A 3<sup>rd</sup> party NoC is used to connect the peripherals and enforce access

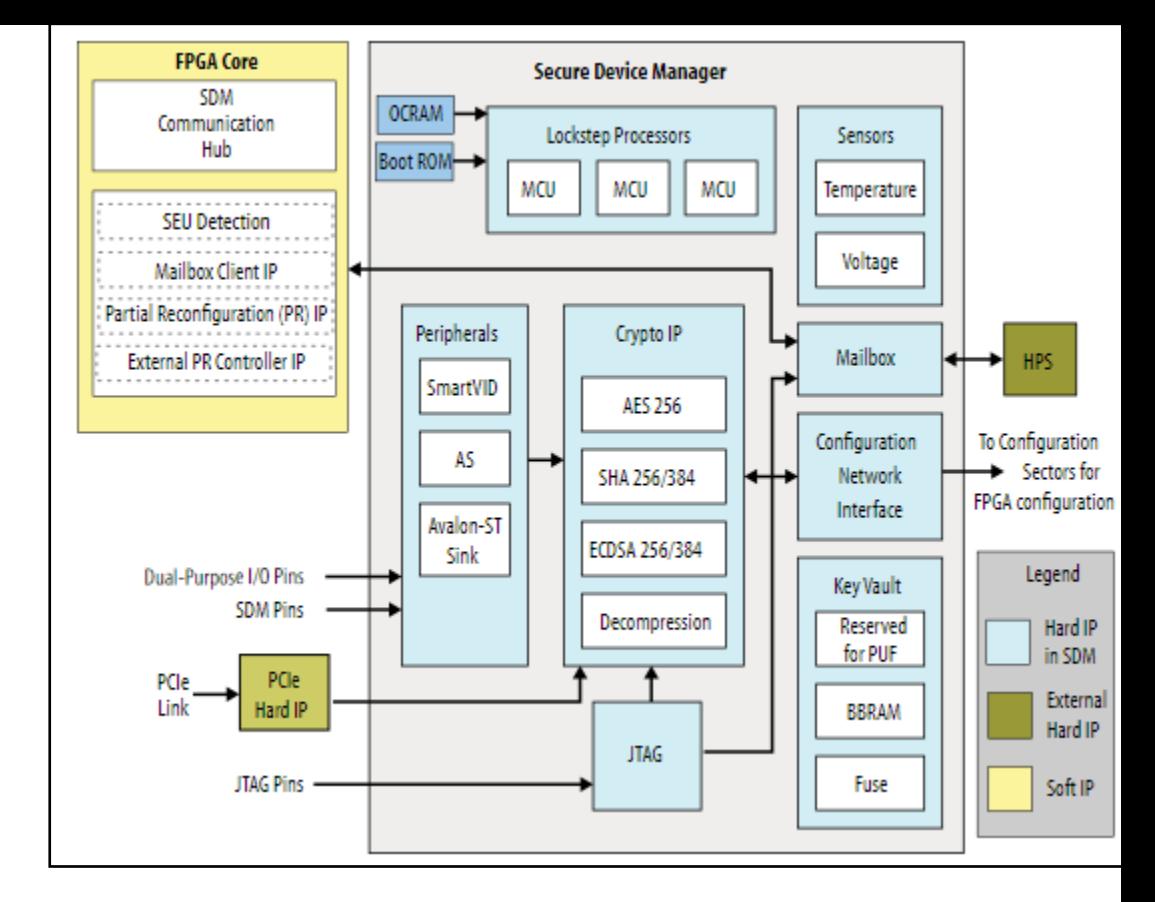

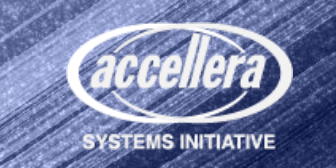

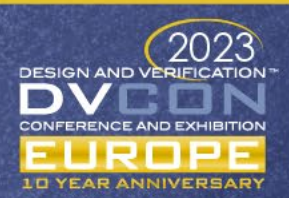

- Let's use processors to manage the configuration of the device
- This new system uses a combination of 3<sup>rd</sup> party IP and custom IP
	- A 3<sup>rd</sup> party NoC is used to connect the peripherals and enforce access
- The system has ~100 distributed processors all talking to each other

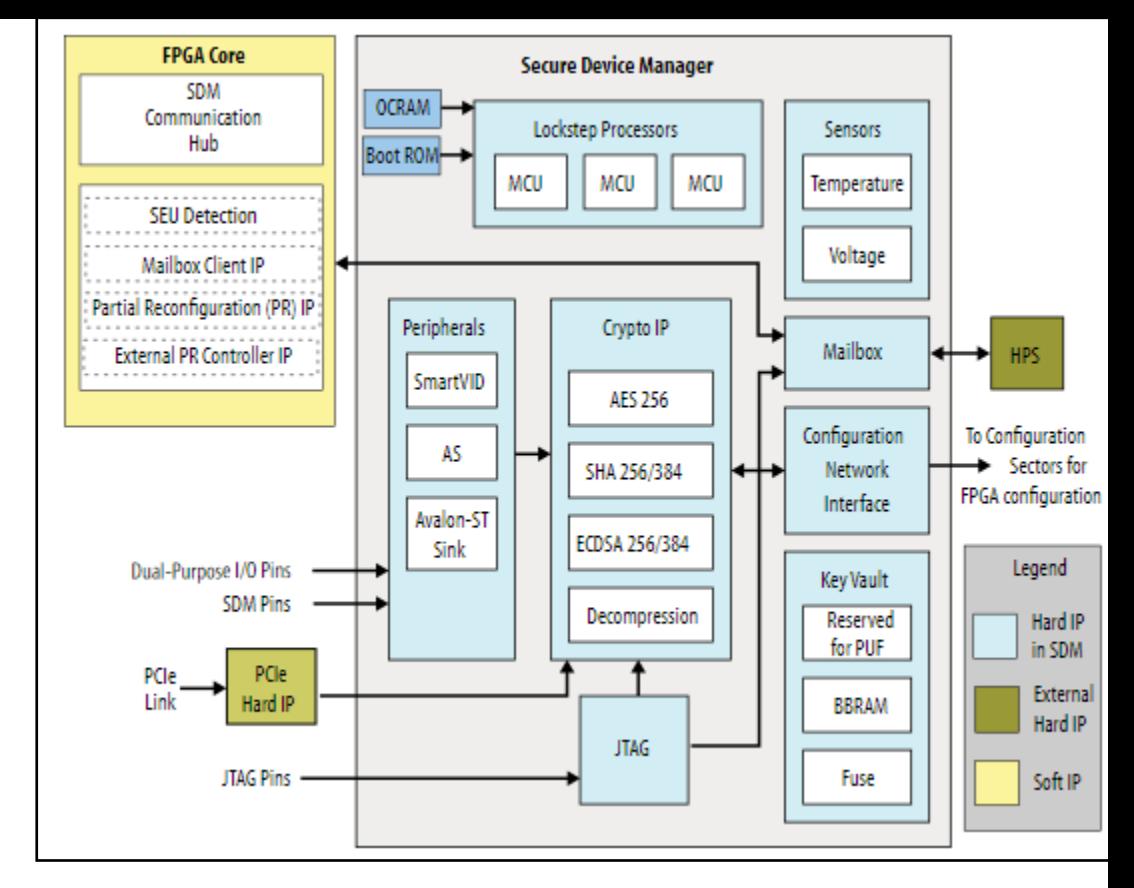

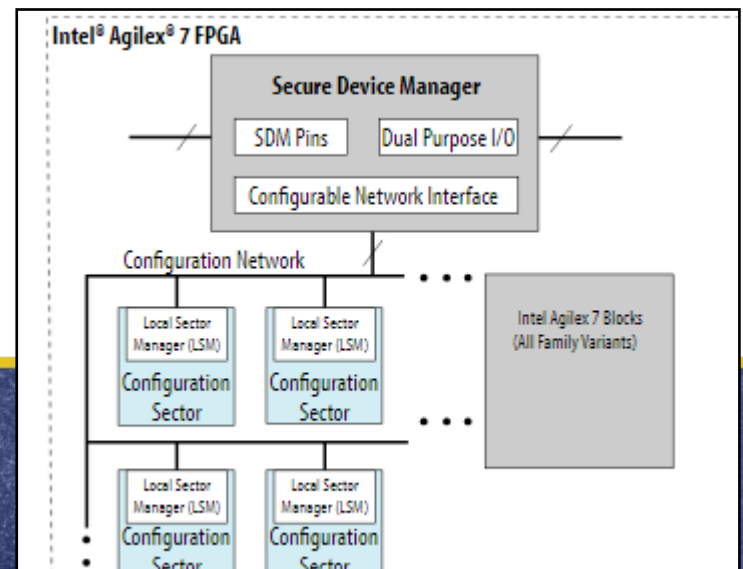

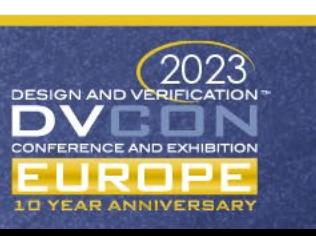

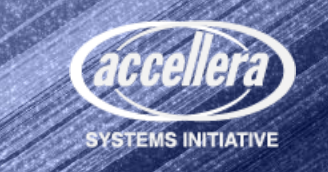

- Let's use processors to manage the configuration of the device
- This new system uses a combination of 3<sup>rd</sup> party IP and custom IP
	- A 3<sup>rd</sup> party NoC is used to connect the peripherals and enforce access
- The system has ~100 distributed processors all talking to each other
	- These processors all run FW that is needed to power-on the device

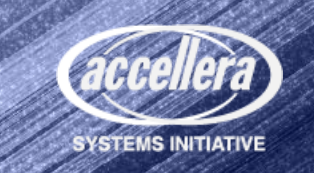

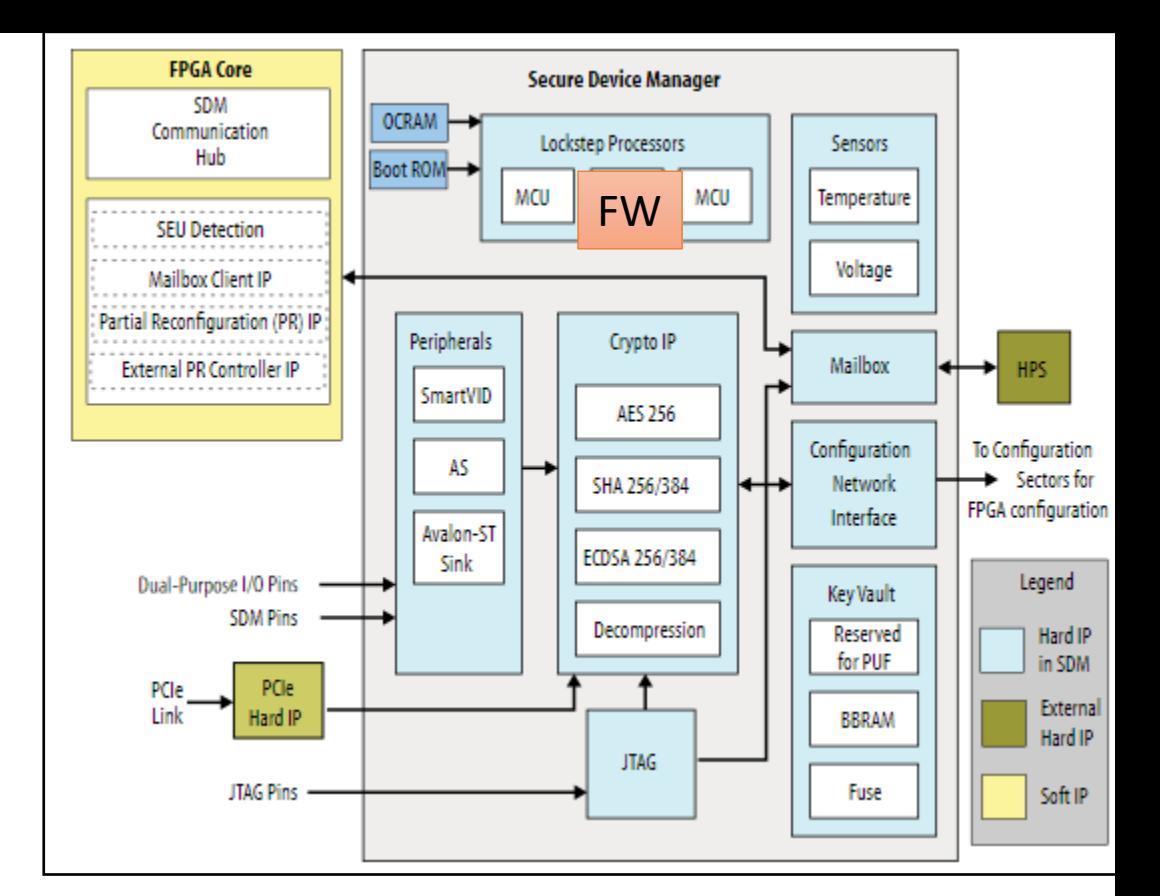

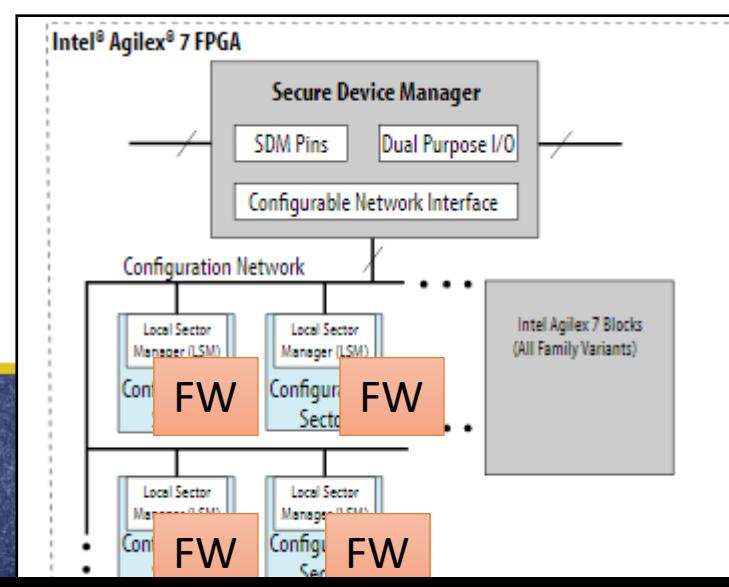

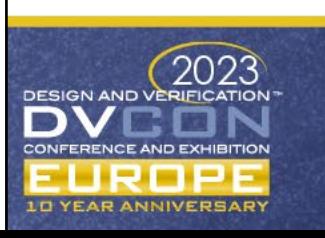

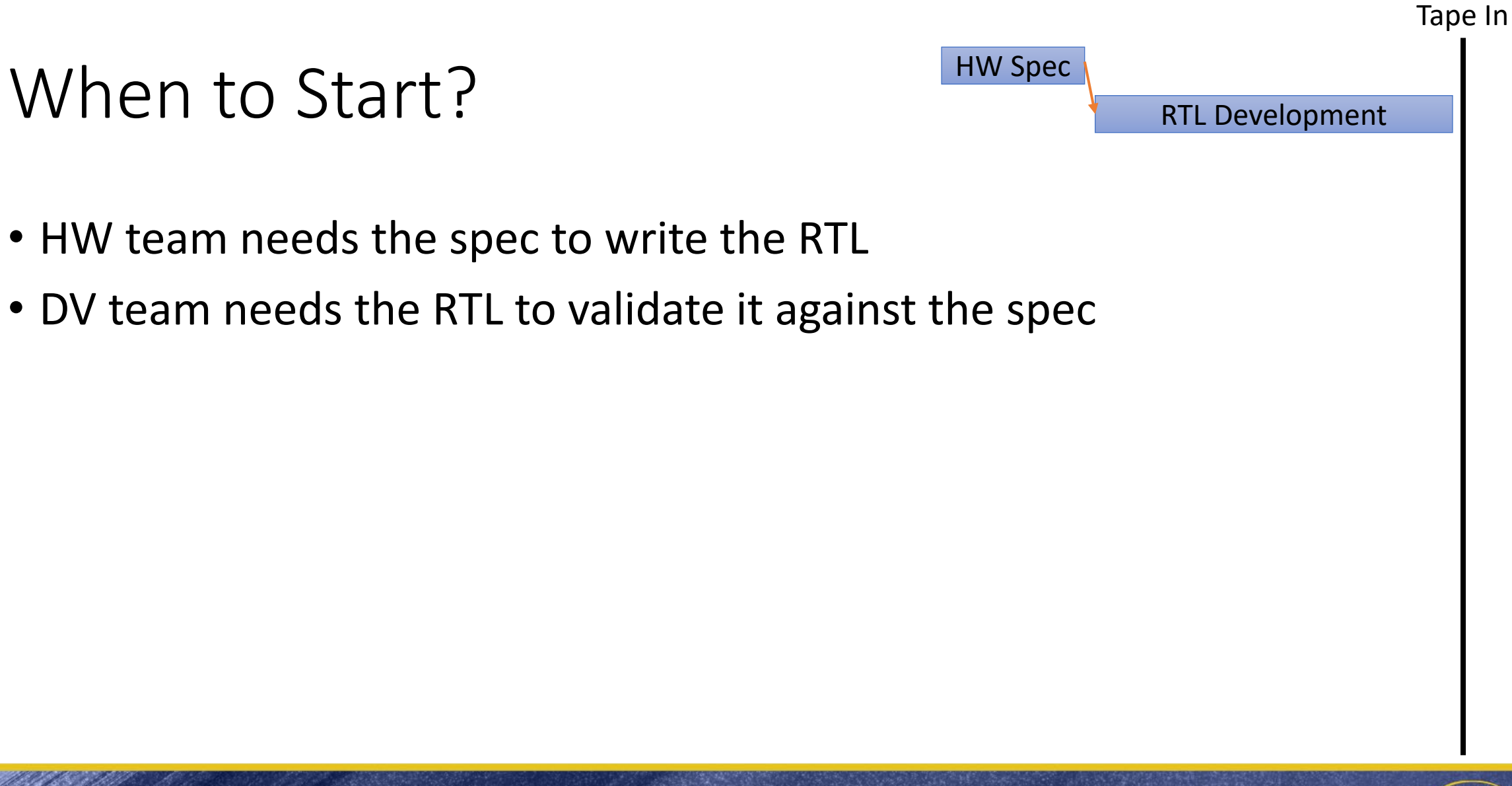

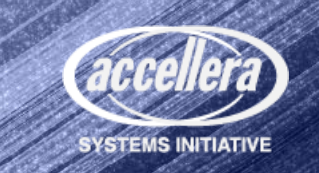

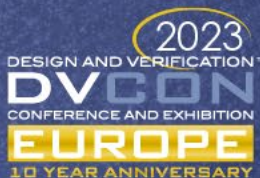

Tape In

#### When to Start Software?

- Developing the SW for an SoC takes a defined amount of time
	- A. Without any pre-silicon vehicle SW development could start when RTL starts but has no guarantee to work on HW

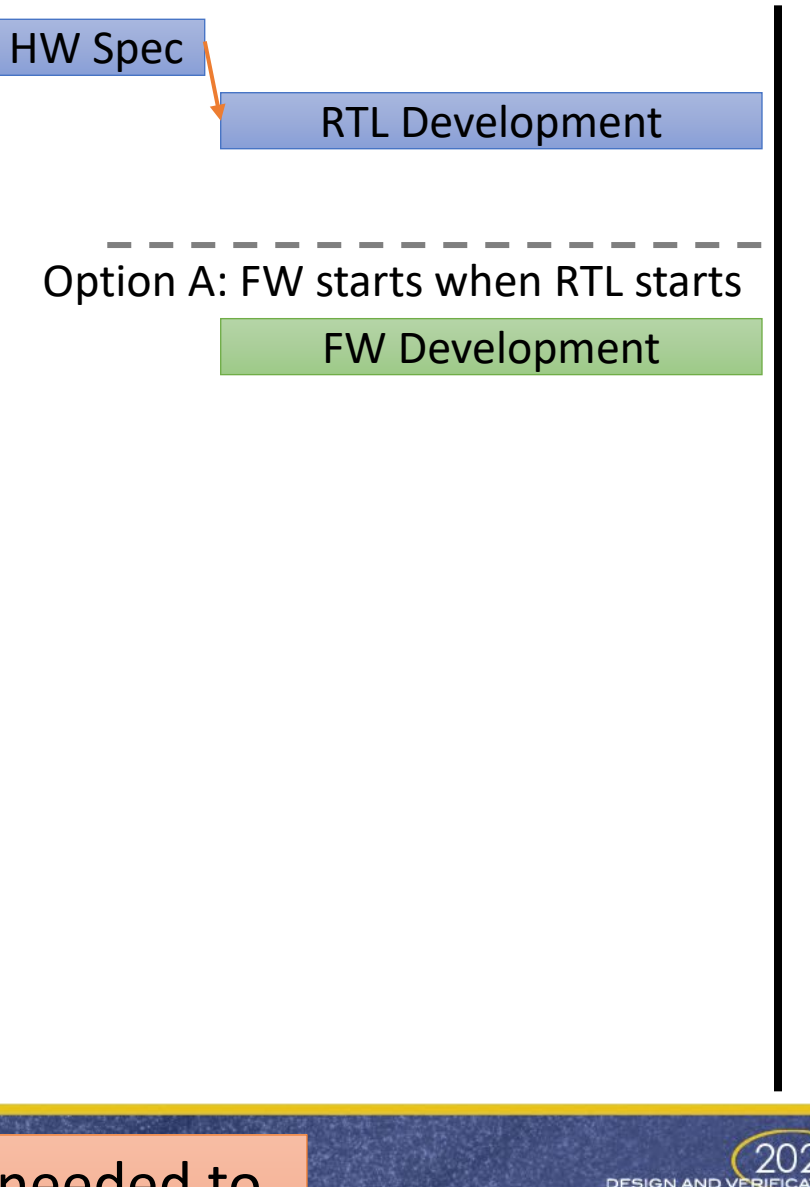

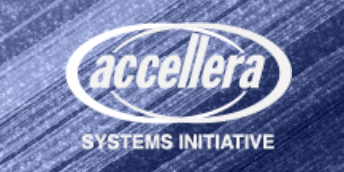

Some pre-silicon system or model is needed to ensure the HW and SW works together

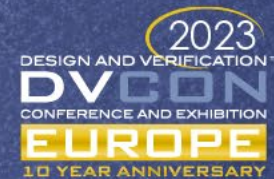

#### When to Start Software?

- Developing the SW for an SoC takes a defined amount of time
	- A. Without any pre-silicon vehicle SW development could start when RTL starts but has no guarantee to work on HW
	- B. Waiting for the first emulator then depends on the RTL being available delaying SW completion

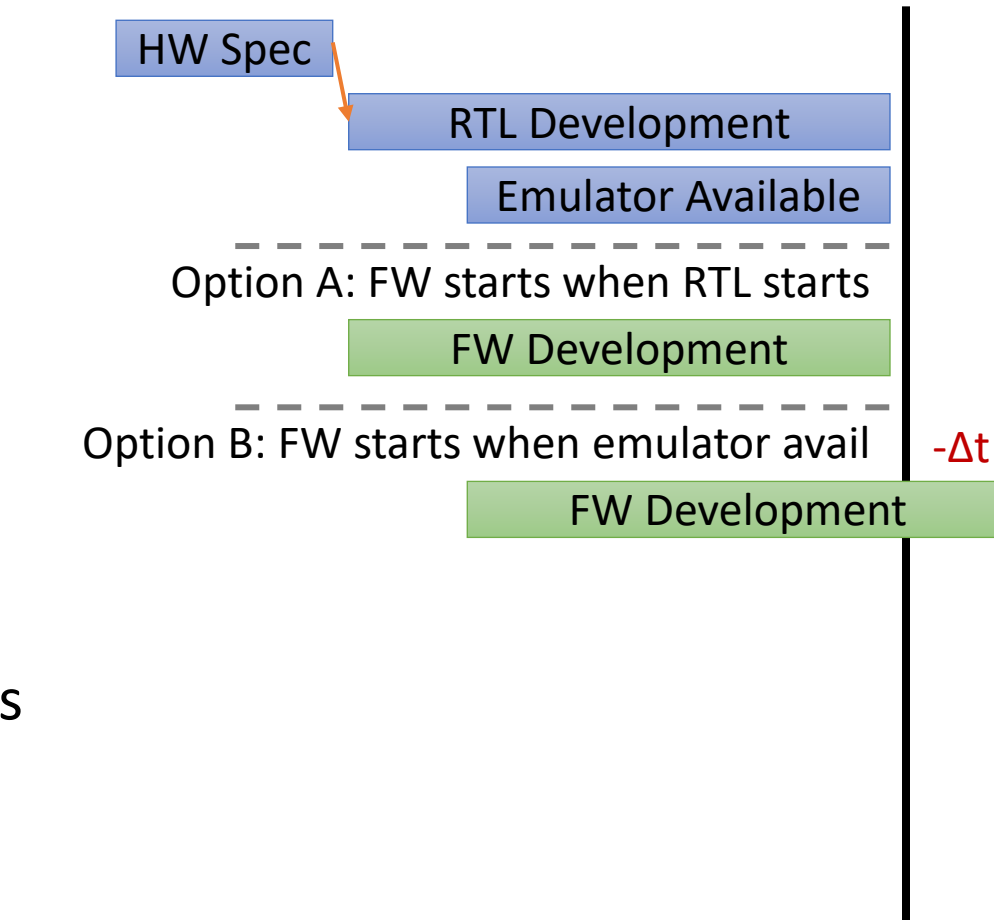

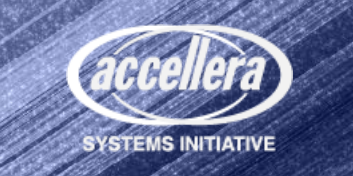

FW development shift left **not possible** when the FW is tested using the emulator

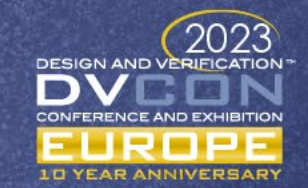

#### Virtual Platforms? Why and What?

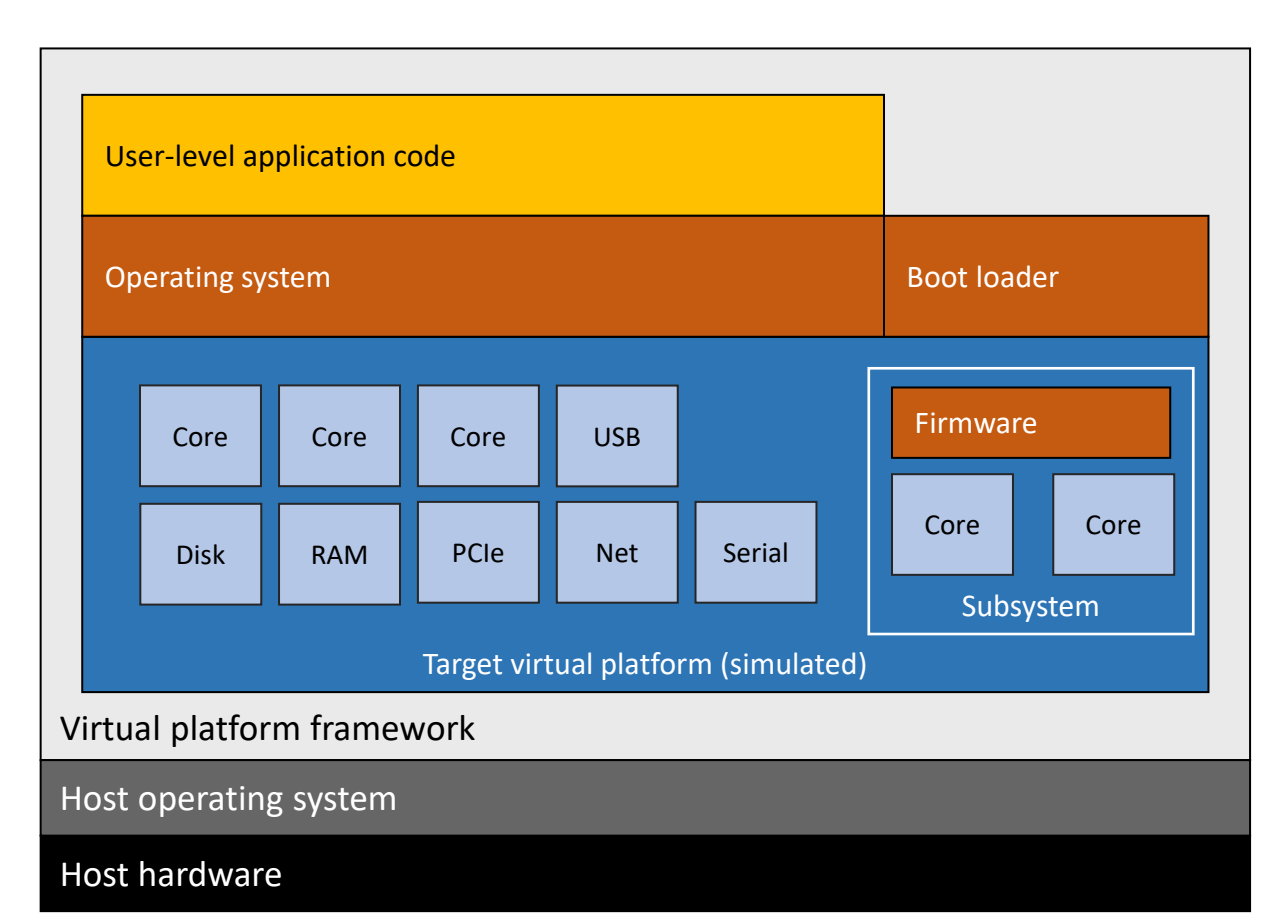

- Technology
	- Software model of hardware
	- Run **the same software** as the hardware
	- In our case, fast transaction-based models (TLM)
- Use case examples
	- Explore system architecture
	- Develop software early

SW "shift-left"

- Continuous integration of software and hardware
- Debug and test software

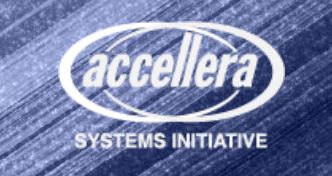

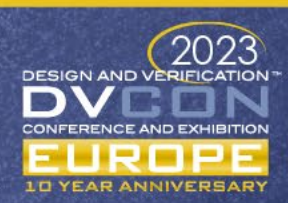

## When to Start Software?

- Developing the SW for an SoC takes a defined amount of time
	- A. Without any pre-silicon vehicle SW development could start when RTL starts but has no guarantee to work on HW
	- B. Waiting for the first emulator then depends on the RTL being available delaying SW completion
	- C. A VP developed from the same specs as required to enable RTL development also delays SW development completion

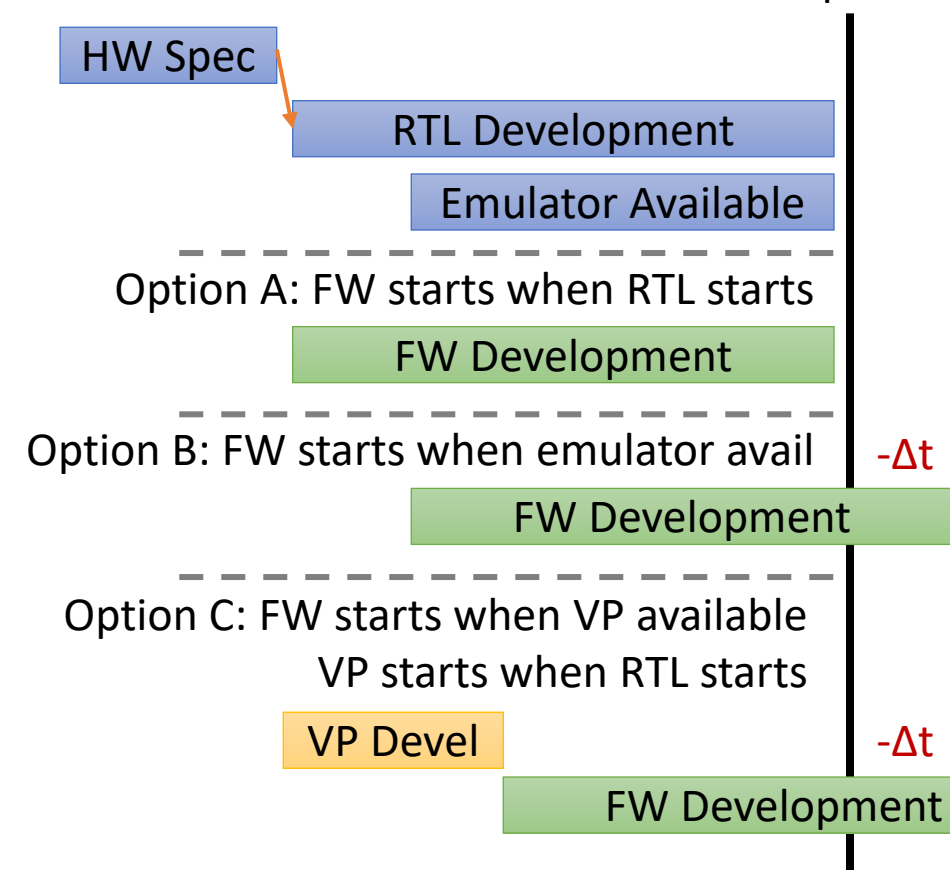

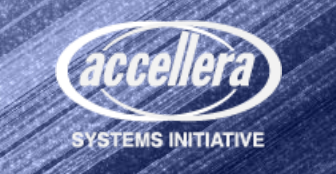

FW development shift left **not possible** when the VP model is created from RTL spec

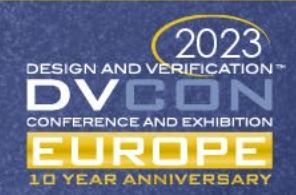

#### Tape In

#### How to Start Software?

- Ideally RTL and SW should be able to start at the same time
	- Necessitates having a VP available for SW development
	- Necessitates starting VP development prior to specifications being available
	- Necessitates starting VP development without HW design collateral (IP-XACT)

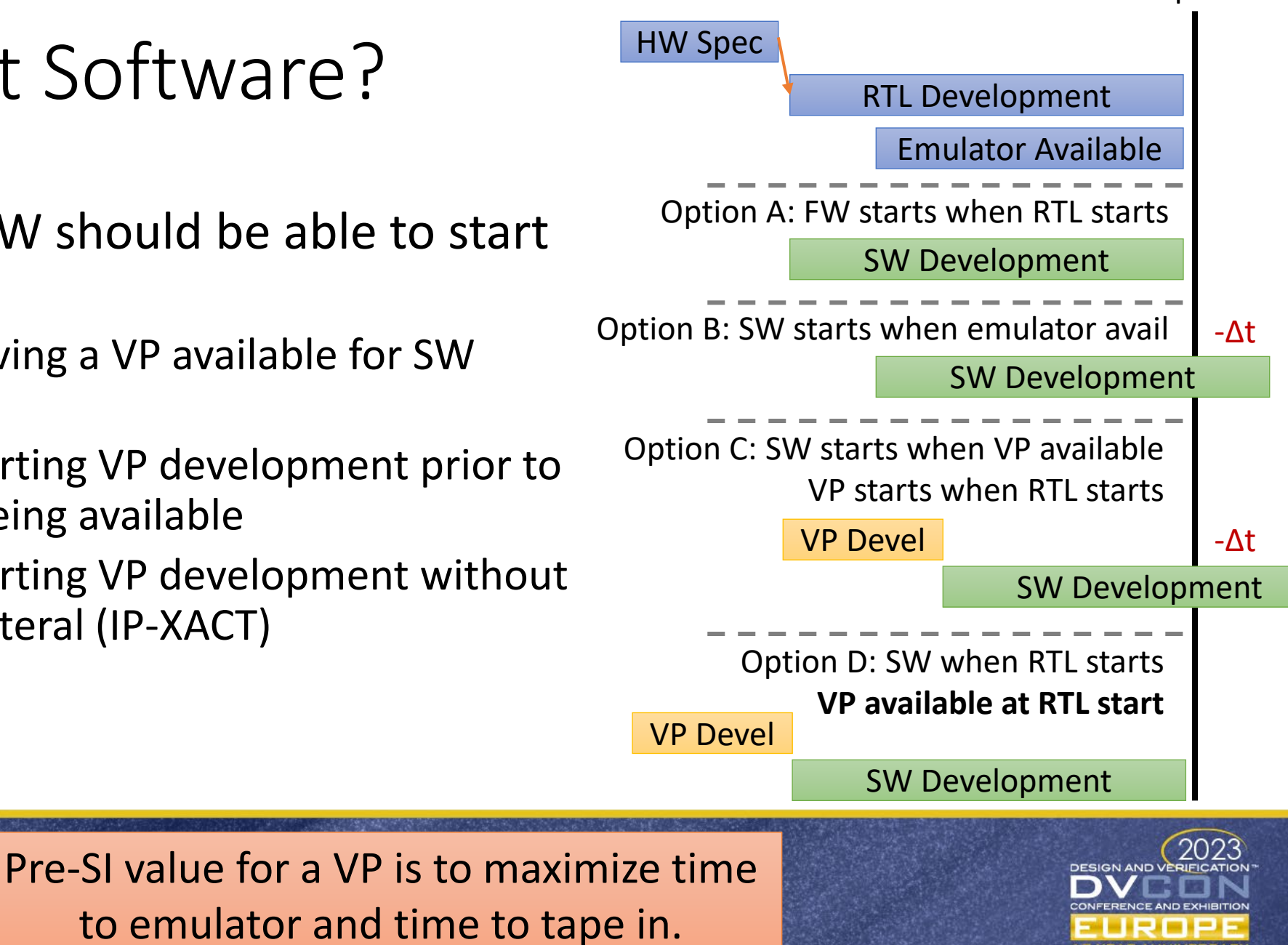

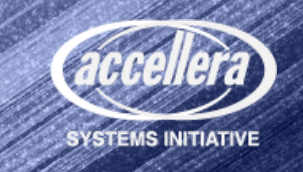

#### Where is the Spec? To Enable "Shift-Left"

- For **new HW blocks**, many teams need artifacts of the spec
	- Conceptually a "**master specification**" which all teams work from
- To ensure that the SW running on the VP will work on HW
	- The SW, VP, and RTL/HW must be consistent with the same spec

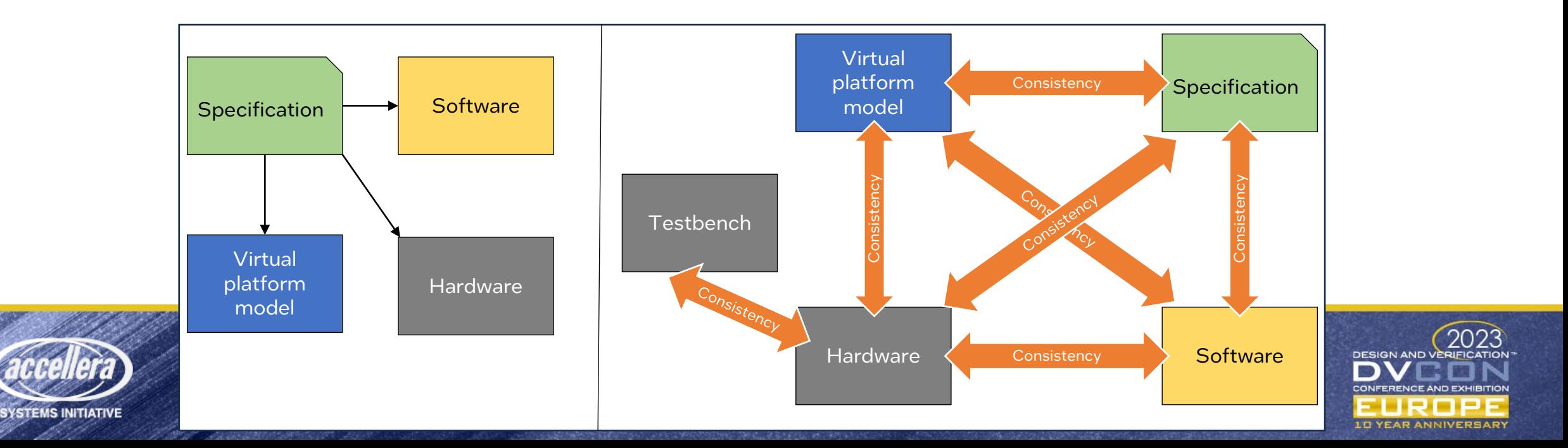

#### Our Approach to RTL-VP Model Consistency

- Work "**model first**" and make the VP the executable specification
	- Validate the RTL/HW and SW based on the VP models
	- Make models accurate at the transaction level
- Keep the specification and model in sync as spec evolves
	- VP model is not frozen until the HW design is frozen

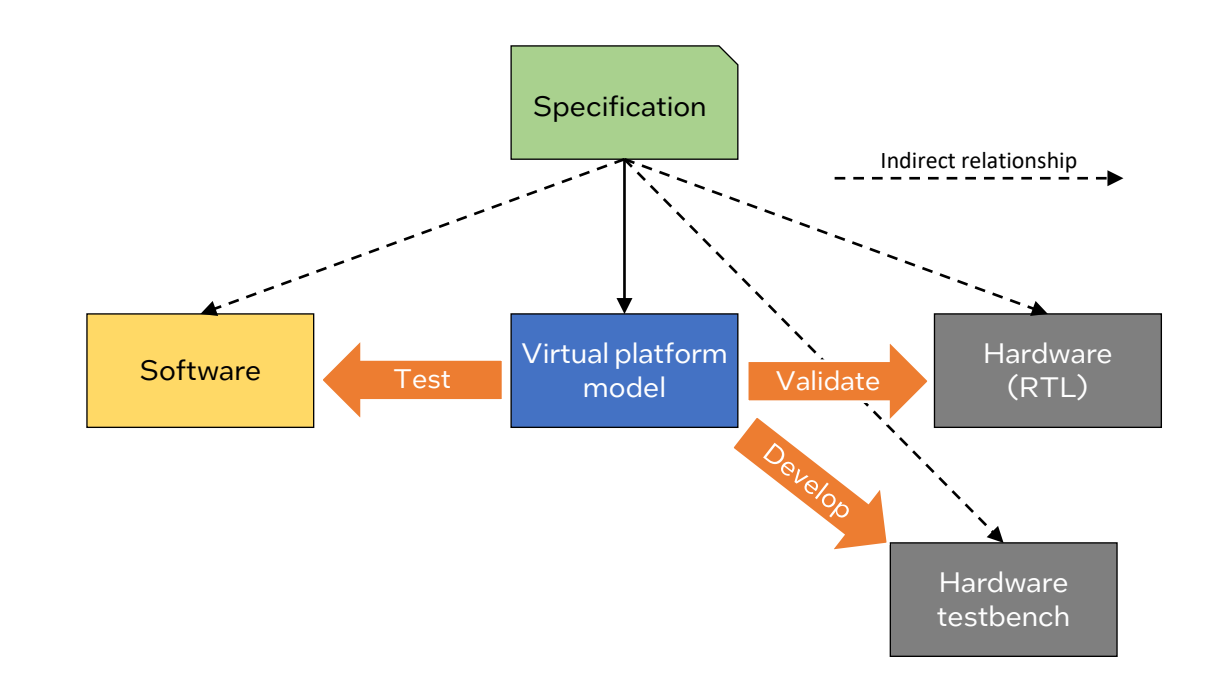

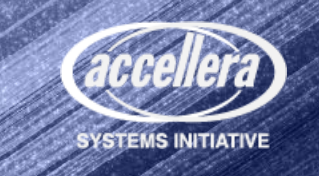

Need to ensure the RTL is validated against the model (i.e. executable spec)

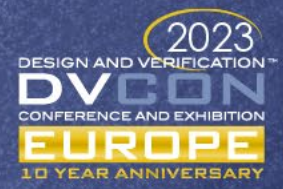

#### Closing the Model-RTL Loop

- Predictor in UVM scoreboard
	- Comparing VP model with RTL, at transaction level
	- Closes loop between RTL and model to enable correctness for SW shift-left
	- Replaces activity of using SystemVerilog Testbench (or other) for predictor and a set of the DUT

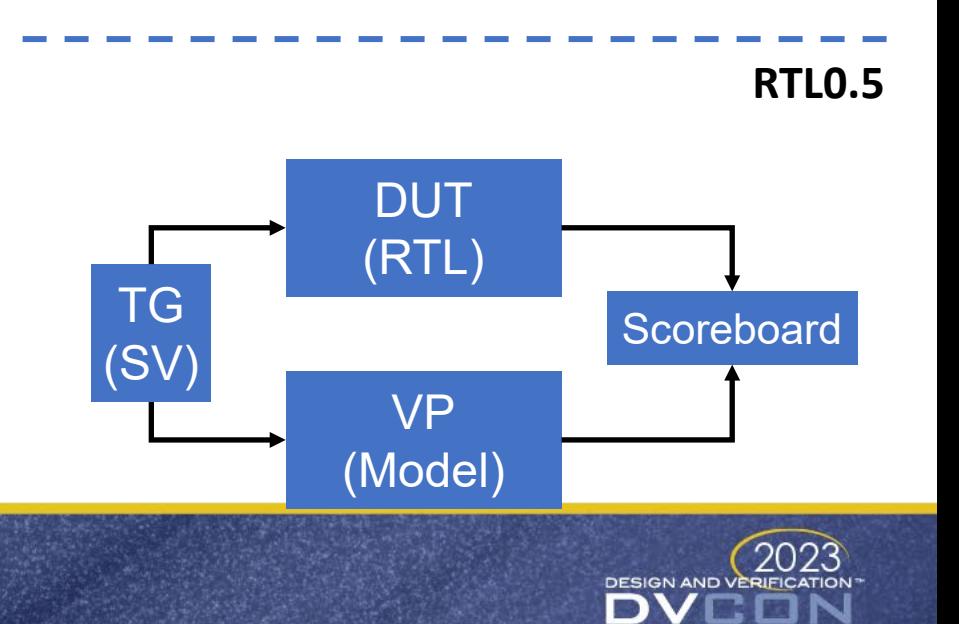

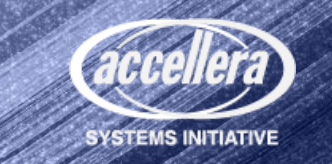

#### Uses for VP Models In RTL Testbenches

- Predictor in UVM scoreboard
	- Comparing VP model with RTL, at transaction level
	- Closes loop between RTL and model to enable correctness for SW shift-left
	- Replaces activity of using SystemVerilog Testbench (or other) for predictor
- Replacing an RTL block
	- Enable testbench development when RTL not yet available

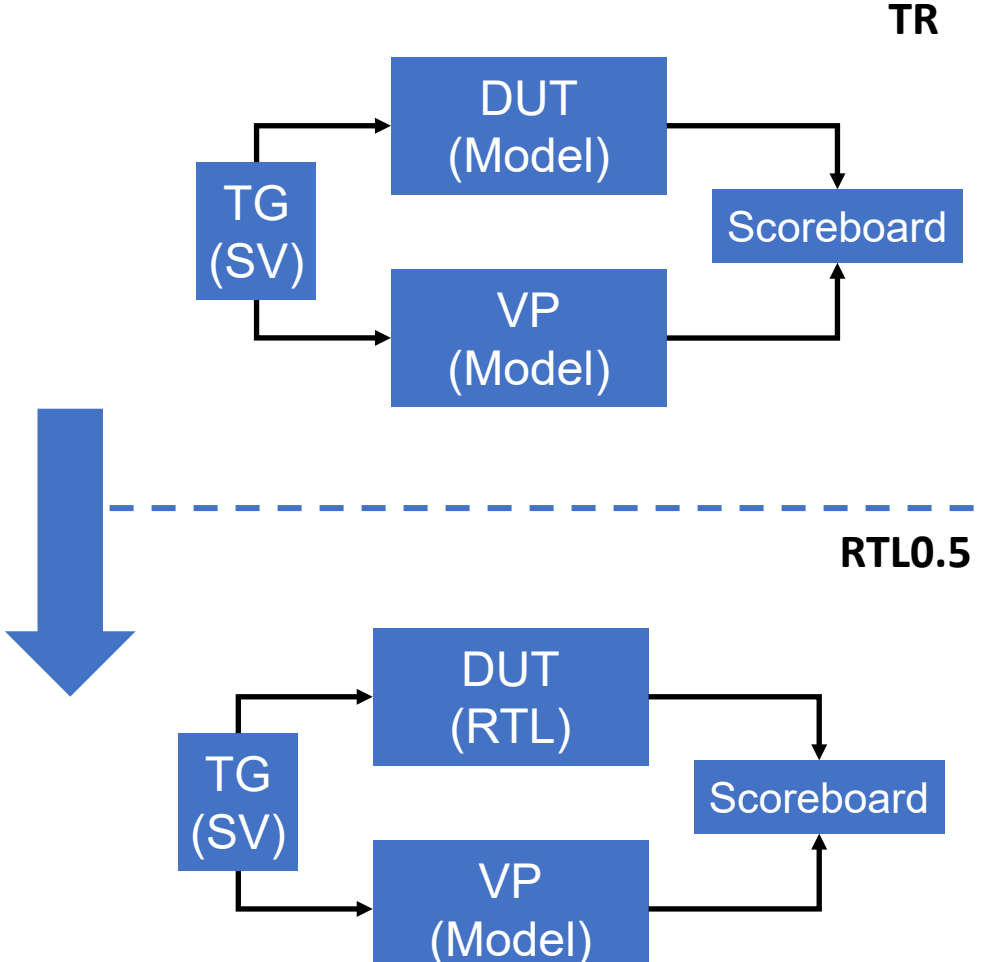

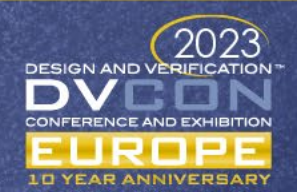

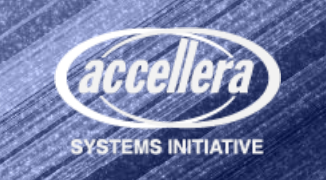

## Embedding Simics in RTL

- Using Simics models requires the Simics simulator to execute the models
- Several topologies possible
	- Embedded Simics in RTL RTL Simulator is top
	- RTL embedded in Simics Simics is top
	- Simics and RTL simulator as siblings connected processes
- We chose embedding Simics in the RTL simulator via DPI
	- Aligns to current use model for validating RTL
	- Embedding Simics in C is a standard feature of Simics

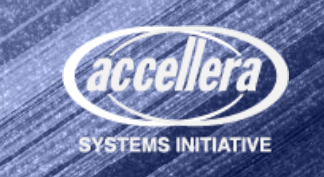

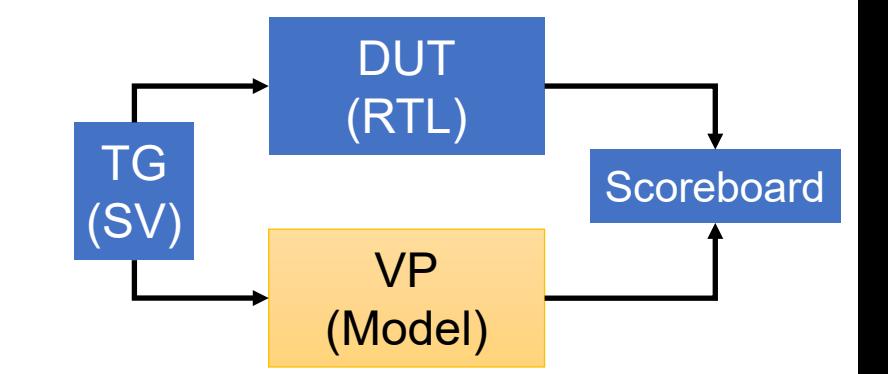

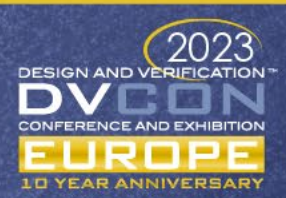

#### Integrating Intel Simics Models in RTL TB

- Use BFMs as transactors between classes and cycle accurate interface
- Use SystemVerilog and DPI to translate into C library
- C library interacts with embedded Intel Simics simulator

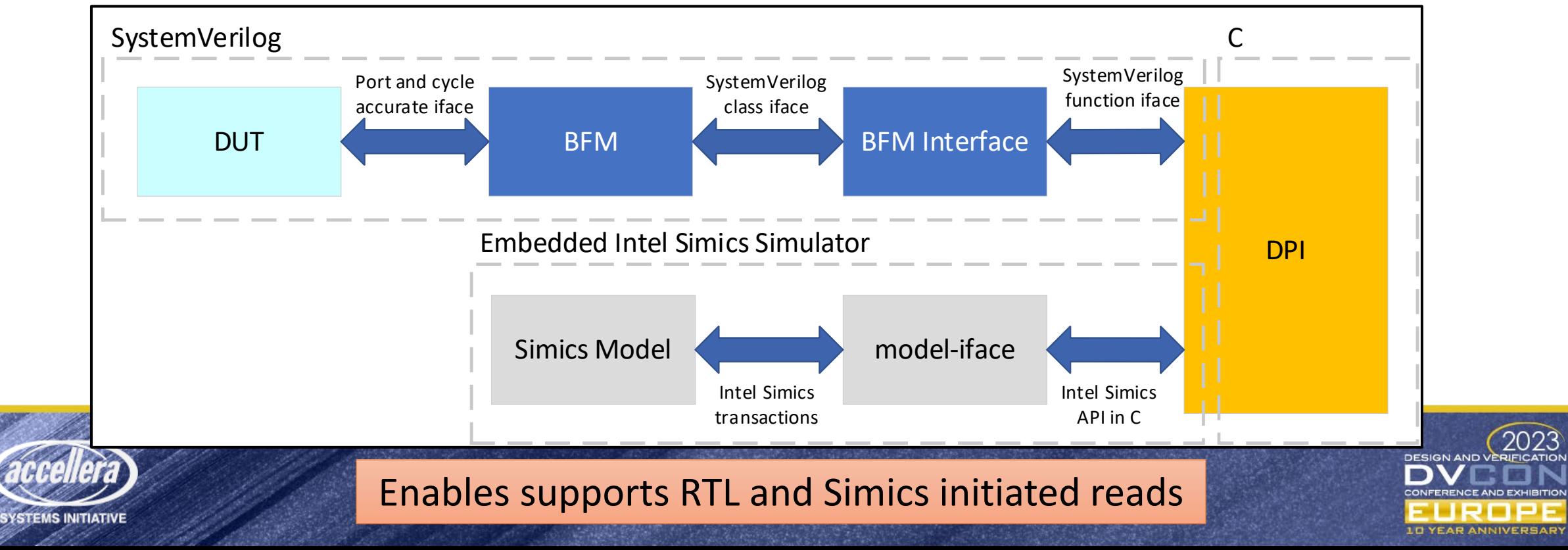

#### Embedding Simics VP Models in UVM

DUT Replacement

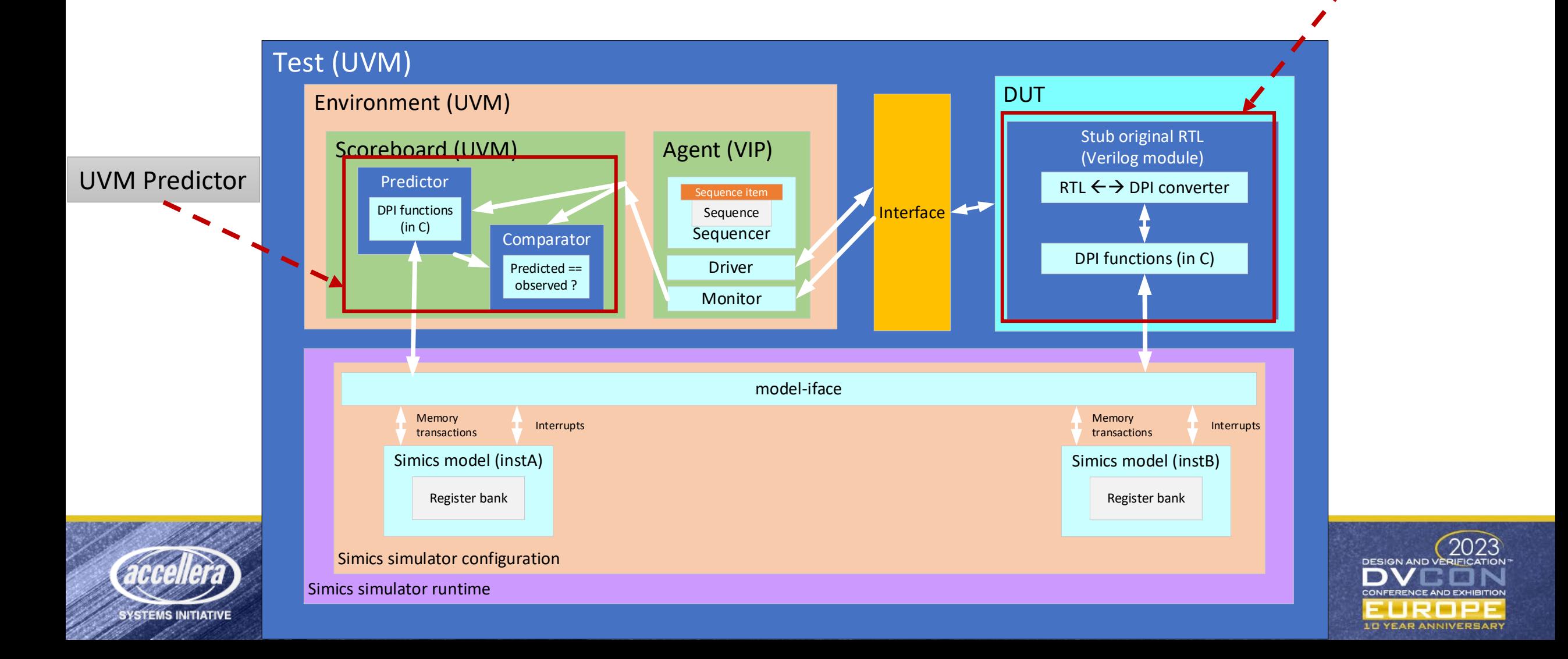

#### Debug: Record-Playback

- Expect spec interpretation differences between model and RTL
- Method to debug suspected VP model bugs outside of RTL sim
	- Record all transactions for playback in stand-alone Simics debug environment
- Enable model developers to debug in their enviornment

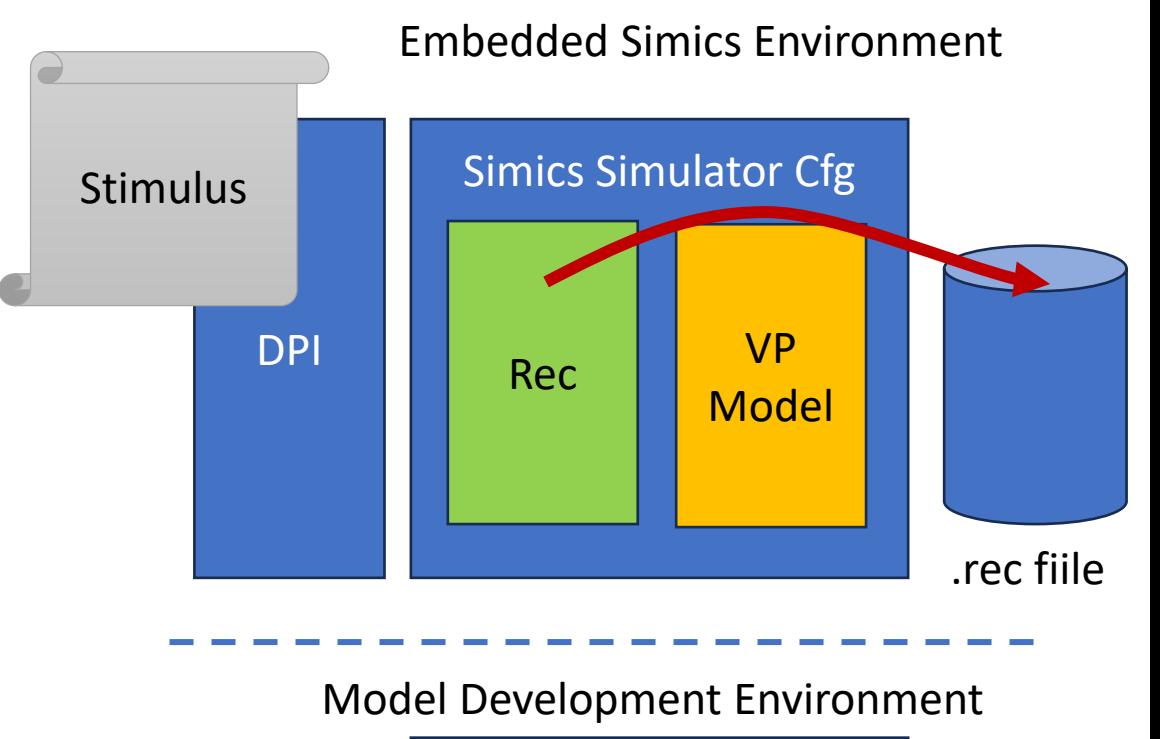

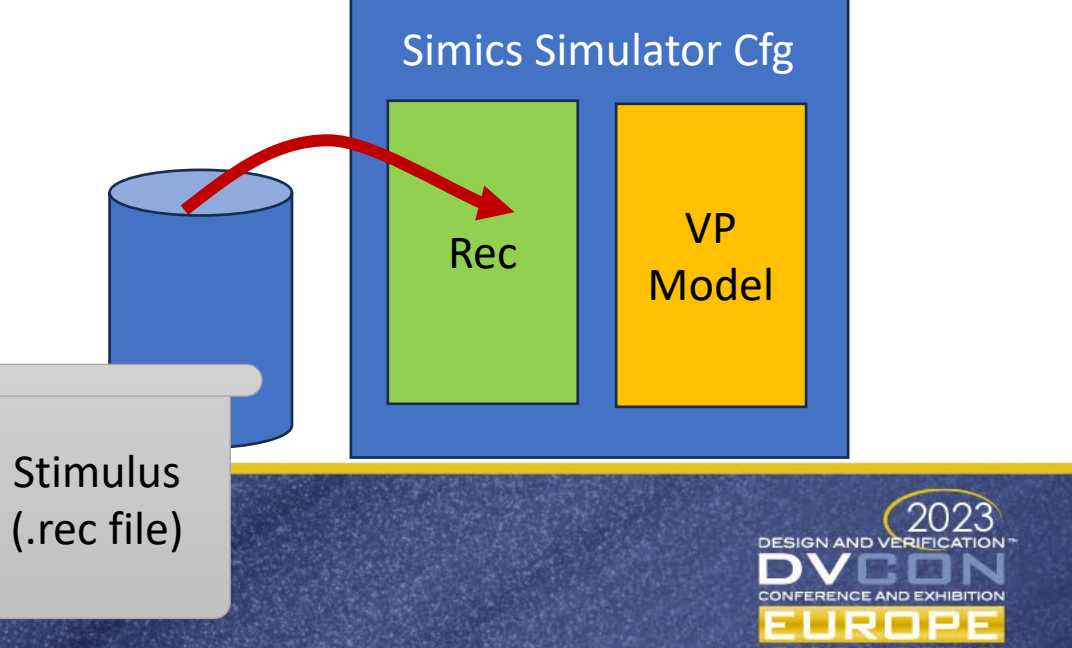

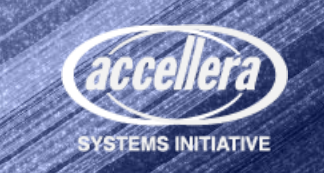

#### Technical and Non-Technical Changes

- Writing a constantly updated VP model is different
	- Write models as the spec itself is being written and updated
	- Achieved by integrating modelers into hardware team
- Requires a mindset-shift on modeling and usage of models
	- Total modeling effort now larger, but models available earlier
		- Enables feedback to architects earlier too
	- Users of models must understand model can change significantly throughout lifetime
	- Must be able to write models faster, sometimes at the expense of performance

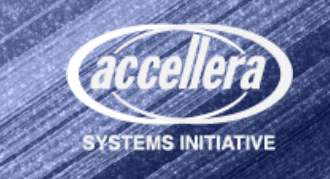

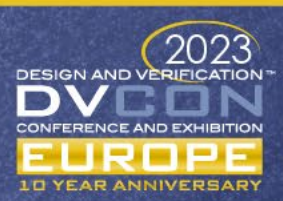

#### Results - Benefits

- Use of the VP as the golden reference for software and RTL development and testing
	- Embeds the Intel Simics VP model into an RTL-level simulator
	- Use the VP model as the UVM predictor when testing RTL, closing the RTL-model loop
- Earlier testbench development
	- Embedding the VP model as an RTL replacement shifting left testbench development
- VP model and software debug in a stand-alone environment
	- Recorder enables debug of traces in a stand-alone VP simulation

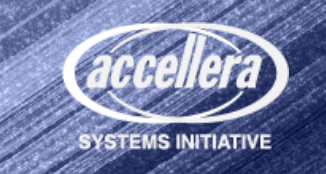

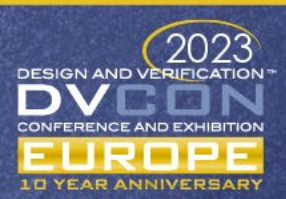

#### Results - Limitations

- RTL developers and testers have limited VP model visibility
	- No inspection of internal states and signals possible
	- DV engineers cannot independently debug suspected testbench/model issues
		- Model developers can add extra hooks for some internal visibility
- Abstraction-level limitations
	- The TLM VP models are unable to mimic certain hardware behavior such as HW error response signals
	- TLM models are transactionally accurate but have different timing vs. RTL impacting some scoreboards

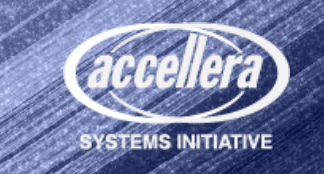

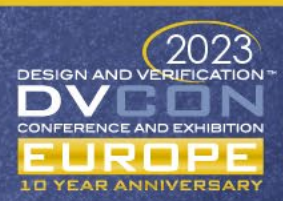

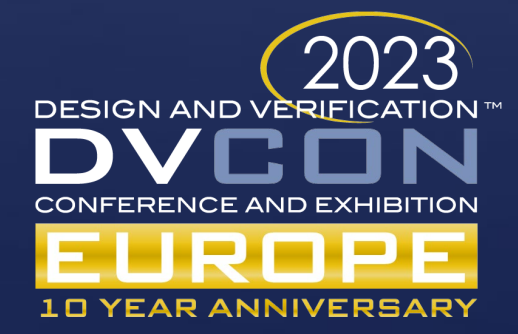

# Questions?

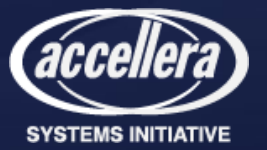